## Solution Analysis Techniques for General Parameterized Nonlinear Systems

Leigh Tesfatsion Research Professor Iowa State University Ames, IA 50011 6 September 2020

## Solution Analysis for Parameterized Systems of Equations

- Consider a system of equations  $S(\lambda)$  characterized by a parameter vector  $\lambda$  in a parameter space  $\Lambda$ .
- Suppose S( $\lambda$ ) has a unique solution z( $\lambda$ ) for each  $\lambda$  in  $\Lambda$ .
- Let F:  $\Lambda \to Z$  denote the mapping  $\lambda \to z(\lambda)$ , where  $Z = \{ z(\lambda) : \lambda \text{ in } \Lambda \}$ .
- Let Par(Z) =  ${Z', . . .}$  denote any given partition of Z.
- Par(Z) induces a partition Par( $\Lambda$ ) = { $\Lambda'$ , ... } of  $\Lambda$ , where  $\Lambda' = {\lambda}$  in  $\Lambda$  :  $z(\lambda)$  in Z'} for each Z' in Par(Z).
- Define a function G: Par(Z)  $\rightarrow$  Par( $\land$ ) by G(Z') =  $\land'$ .

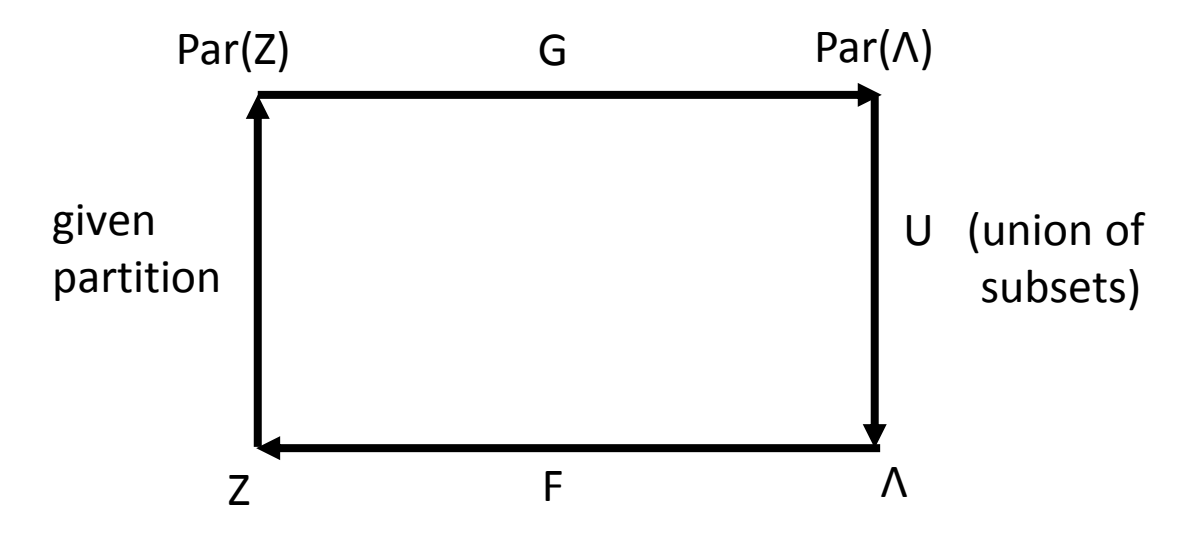

# Applications

### ❑ **Multiparametric Programming (MPP)**

For each  $\lambda$  in  $\Lambda$ , the solution  $z(\lambda)$  for a system of equations  $S(\lambda)$  is an optimal solution for a programming problem parameterized by  $\lambda$ . Any partition of the solution space Z based on solution attribute differences induces a corresponding partition of the parameter space Λ.

### *Example: Solution state partitioning based on binding inequality constraints*

- X. Geng, L. Xie (2017), Learning the LMP-Load Coupling from Data: A Support Vector Machine Approach, *IEEE Transactions on Power Systems* 32(2), March, 1127-1138. **<https://doi.org/10.1109/TPWRS.2016.2572138>**
- Q. Zhou, L. Tesfatsion, C-C Liu (2011), Short-Term Congestion Forecasting in Wholesale Power Markets, *IEEE Transactions on Power Systems* 26(4), November, 2185-2196. **<https://doi.org/10.1109/TPWRS.2011.2123118>**

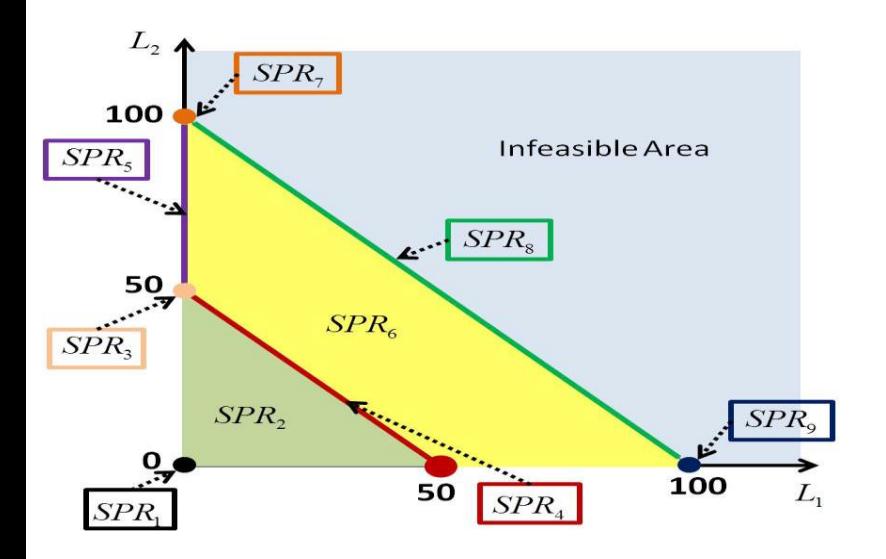

*Illustration:* The DC Optimal Power Flow (OPF) solutions for a two-bus grid are parameterized by the fixed load vector ( $L_1, L_2$ ) for buses 1 and 2. The partitioning of the solution space based on differences in the set of binding inequality constraints for transmission line and generation capacities induces a partition of the parameter space into nine *System Pattern Regions (SPRs). Source:* Fig. 3 in Ch. 2 of DY Heo, PhD Thesis, Iowa State U, 2015, illustrating the basic SPR approach developed by Zhou et al. (2011).

# Applications … Continued

### ❑ **Multiparametric Equilibrium Analysis**

For each  $\lambda$  in  $\Lambda$ , the solution z( $\lambda$ ) for a system of equations S( $\lambda$ ) is an equilibrium solution for a dynamic system parameterized by  $\lambda$ . Any partition of the solution space Z based on solution attribute differences induces a corresponding partition of the parameter space Λ.

### *Example: Solution space partitioning based on decision-maker behaviors*

— Leigh Tesfatsion (1982), "Macro Implications of Government Redistributive Tax-Transfer Policies," *Journal of Public Economics*, Vol. 19, Issue 2, November, 139-169

**<http://www2.econ.iastate.edu/tesfatsi/MacroImplicationsRedistributivePoliciesOG.JPubE1982.LT.pdf>**

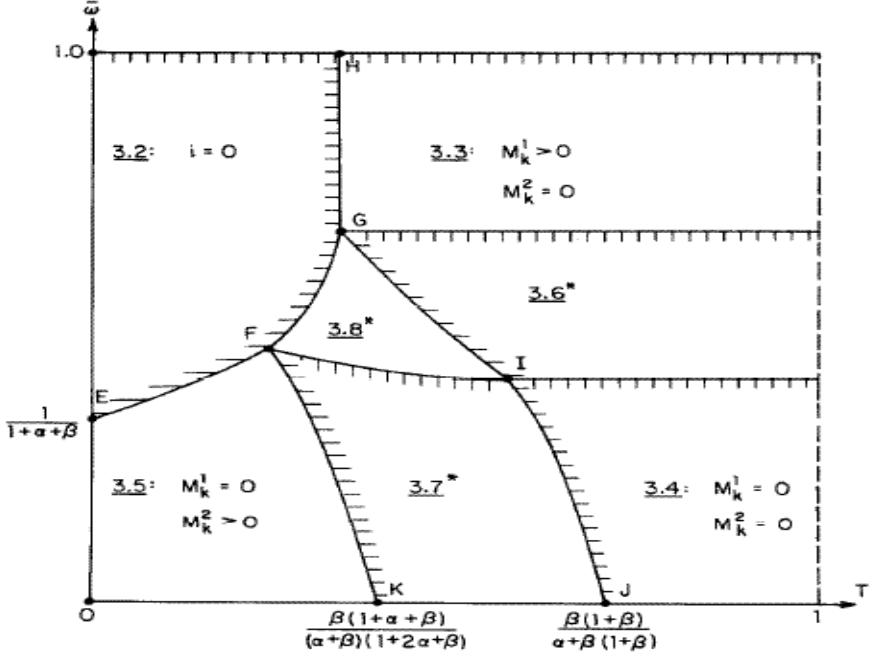

Fig. 6. Existence of equilibria with  $S_1 > 0$  and  $S_2 = \bar{B} = 0$  for the case  $N_1 = N_2$ ,  $\omega_1^1 = \omega_2^1 = \omega$ , and  $\omega_1^2 = \omega_2^2 = 1 - \bar{\omega}$ 

4 *Illustration:* The equilibrium solutions for a dynamic overlapping generations model with 3-period lived agents are parameterized by the initial good endowment  $\varpi$  of young agents and a government tax rate T, among other parameters. The partition of these equilibria by interest rate i outcome (zero or positive) and the money-holding behavior (zero or positive) of young and middle-aged agents induces a partition of the  $(T, \varpi)$  parameter space, all else equal. *Source:* Fig. 6 in L. Tesfatsion, "Macro Implications…," *Journal of Public Economics*  19(2), Nov. 1982, 139-169.

# Applications …Continued

### ❑ **Chaos and Fractal Studies**

For each  $\lambda$  in  $\Lambda$ , the corresponding  $z(\lambda)$  is the solution for a nonlinear dynamic system  $S(\lambda)$  parameterized by  $\lambda$ . Any partition of the solution space Z based on differences in asymptotic solution properties induces a corresponding partition of the parameter space Λ.

#### *Example: The Mandelbrot Set M*

Let C denote the complex plane. For each  $\lambda$  in C, define a nonlinear dynamic system  $S(\lambda)$  as follows:

$$
x_{n+1} = [x_n]^2 + \lambda
$$
, for  $n = 0, 1, ...$ 

$$
x_0 = \lambda
$$

Let  $z(\lambda) = {x_0(\lambda)}$ ,  $x_1(\lambda)$ ,  $x_2(\lambda)$ , ... } denote the solution for S( $\lambda$ ). Partition C into two subsets:

C1 = { all  $\lambda$  in C for which  $x_n(\lambda)$  does NOT diverge to infinity as n approaches infinity}.

 $C2 = \{$  all  $\lambda$  in C that are not an element of C1 $\}$ 

The *Mandelbrot Set M =* C1

# Mandelbrot Set Depiction

Beautiful computer-generated plots of M can be created by coloring *nonmember* points λ in C2 in graded fashion, depending on how quickly the magnitude of the elements in their corresponding divergent solution sequences  $z(\lambda)$  reach a user-specified number R  $\geq$  2. As one "zooms into" M at ever greater resolution, incredibly detailed structure appears; see [https://en.wikipedia.org/wiki/Mandelbrot\\_set](https://en.wikipedia.org/wiki/Mandelbrot_set)

The following figure shows the "boundary points" of the Mandelbrot set colored in blue, where these boundary points are  $\lambda$  points for which the dynamical behavior of  $z(\lambda)$  substantially changes. This figure was simulated on a computer by Wolfram Inc. [1] using the following steps: (1) Choose a (large) max number N of iterations n; (2): Set R = 2; (3): Color a  $\lambda$  point blue if  $|x_{n}(\lambda)| \leq 2$  for all n  $\leq N$ .

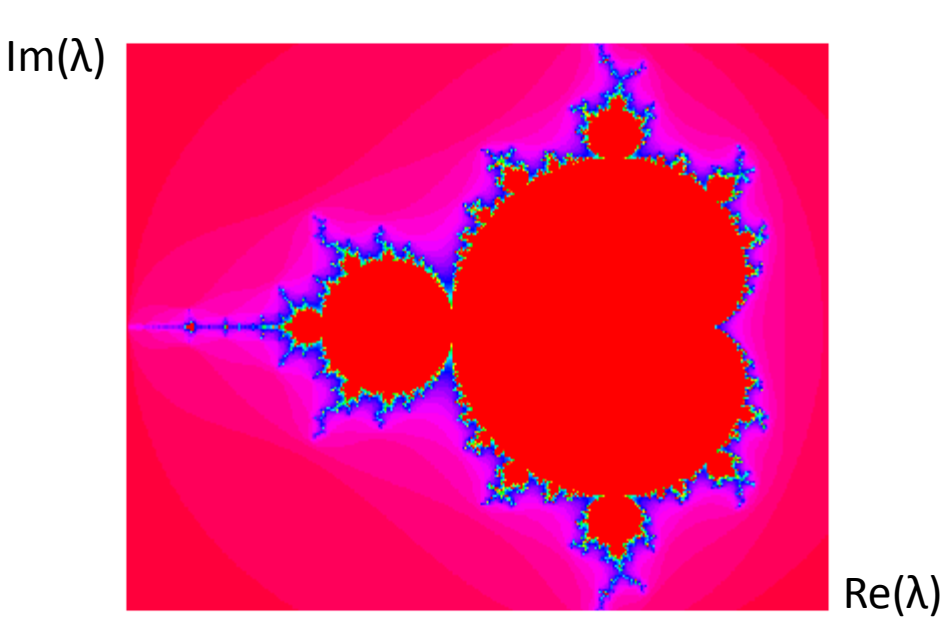

[1] <https://mathworld.wolfram.com/MandelbrotSet.html>

## Solution Tracking for Parameterized Systems

<http://www2.econ.iastate.edu/tesfatsi/nasahome.htm>

#### ❑ **Solution Tracking for General Parameterized Nonlinear system**s

#### *Example:* <http://www2.econ.iastate.edu/tesfatsi/NASA.CMWA1990.pdf>

Robert E. Kalaba and Leigh Tesfatsion (1990), "Nonlocal Automated Sensitivity Analysis," *Computers and Mathematics with Applications*, Vol. 20, Issue 2, 53-65.

*Abstract:* This article presents and illustrates the *NASA* program for the *Nonlocal Automated Sensitivity Analysis* of nonlinear systems H(x,λ)=0 parametrized by a vector λ. The NASA program incorporates automated procedures for initialization, derivative evaluation, and tracking of solutions  $x(\lambda)$  along any fixed or adaptively-generated path for  $\lambda$  for which ill-conditioning of the solution does not arise. This tracking can also be used to identify regions of the parameter space where ill-conditioning arises, such as neighborhoods of singularities or bifurcation points.

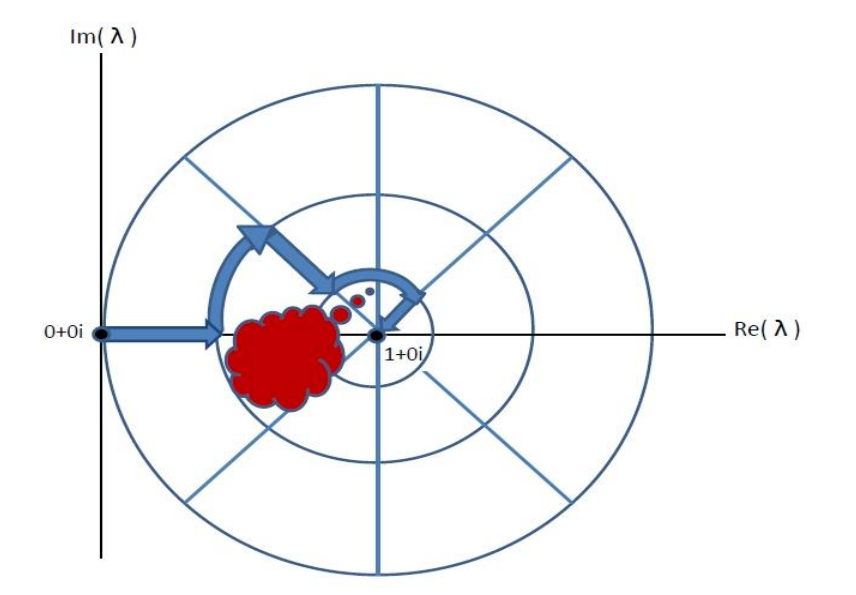

Adaptive movement of the homotopy continuation parameter  $\lambda$  from 0+0i to 1+0i in the complex plane, avoiding regions where computation becomes ill-conditioned

## Solution Tracking for Parameterized Systems … Continued <http://www2.econ.iastate.edu/tesfatsi/nasahome.htm>

#### ❑ **Tracking of Eigenvalues and Eigenvectors for General Parameterized Matrices**

*Example:* <http://www2.econ.iastate.edu/tesfatsi/VariationalEquationsEigen.LT.pdf>

Robert E. Kalaba, Karl Spingarn, and Leigh Tesfatsion (1981), "Variational Equations for the Eigenvalues and Eigenvectors of Nonsymmetric Matrices," *Journal of Optimization Theory and Applications*, Vol. 33, 1-8.

*Abstract:* This article develops a complete system of ordinary differential equations for tracking the eigenvalues and right and left eigenvectors of *nonsymmetric* parameterized matrices M( $\lambda$ ) along any fixed or adaptively-generated path for the parameter vector  $\lambda$  for which matrix ill-conditioning does not arise. A simpler reduced form of the ODE system is then derived for tracking the eigenvalues and eigenvectors of *symmetric* parameterized matrices. This tracking can also be used to identify regions in parameter space where matrix ill-conditioning arises, such as neighborhoods of singularities or bifurcation points. The feasibility and accuracy of the tracking method are illustrated by numerical examples.